NAME UNIT PHONE EMERG. PHONE EMPLOYER D/L No. RENT LAST MO. SEC. DEP.

LEASE EXP. MOVED IN MOVED OUT COMMENT 600 000 100 MM

{HOME} {MENUCALL Q4}

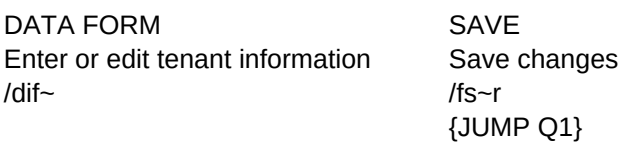

 $1 \hspace{2.5cm} 2$ Tenant Database for Property No. 1 Tenant Database for Property No. 2 /fs~r /fs~r /frtenant-1.wks~ /frtenant-2.wks~

/ppr A1..K5 ~agq {JUMP Q1}

 $1$  2 Property No. 1 Property No. 2 /fs~r /fs~r /frprop1.wks~ /frprop2.wks~

PRINT PRINT CONTROLLER TRANSAVE Print the Tenant Database -- MAKE SURE PRINTER IS ON! Save changes and return to property worksheet {INRANGE "Enter range to print",Q16} /fs~r {CALL Q15} /frprop4.wks~

 $3 \times 4$ Tenant Database for Property No. 3 Tenant Database for Property No. 4  $/$ fs~r  $/$ fs~r  $/$ fs $\sim$ r  $/$ fs $\sim$ r  $/$ fs $\sim$ r  $/$ fs $\sim$ r  $/$ fs $\sim$ r  $/$ fs $\sim$ r  $/$ fs $\sim$ r  $/$ /frtenant-3.wks~ /frtenant-4.wks~

 $3 \overline{4}$  $/$ fs~r  $/$ fs~r  $/$ fs $\sim$ r  $/$ fs $\sim$ r  $/$ fs $\sim$ r  $/$ fs $\sim$ r  $/$ fs $\sim$ r  $/$ fs $\sim$ r  $/$ fs $\sim$ r  $/$ /frprop3.wks~ /frprop4.wks~

Property No. 3 Property No. 4

TENANTS BLDG.MENU Menu of individual Tenant Databases Menu of individual property worksheets {MENUCALL Q10} {MENUCALL Q21}

 $5 \hspace{2.5cm} 6$ Tenant Database for Property No. 5 Tenant Database for Property No. 6 /fs~r /fs~r /frtenant-5.wks~ /frtenant-6.wks~

 $5$  6 Property No. 5 Property No. 6 /fs~r /fs~r /frprop5.wks~ /frprop6.wks~

MAIN MENU QUIT Return to Main Menu **Quit to DOS** /fs~r /fs~r /frmainmenu.wks~ /ey

7 and 8 8 Prev.Menu Tenant Database for Property No. 7 Tenant Database for Property No. 8 Return to previous menu  $/$ fs~r  $/$  {JUMP Q1} /frtenant-7.wks~ /frtenant-8.wks~

7 8 Prev.Menu /fs~r /fs~r {JUMP Q1} /frprop7.wks~ /frprop8.wks~

Property No. 7 Property No. 8 Return to previous menu